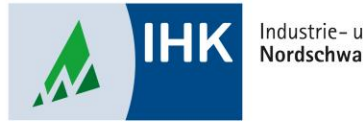

Industrie- und Handelskammer Nordschwarzwald

# **AZUBI Infocenter**

**Hinterlegte E-Mail Adresse ändern**

Stephan Gumsheimer, Stand: 04.10.2023

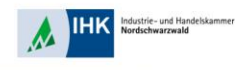

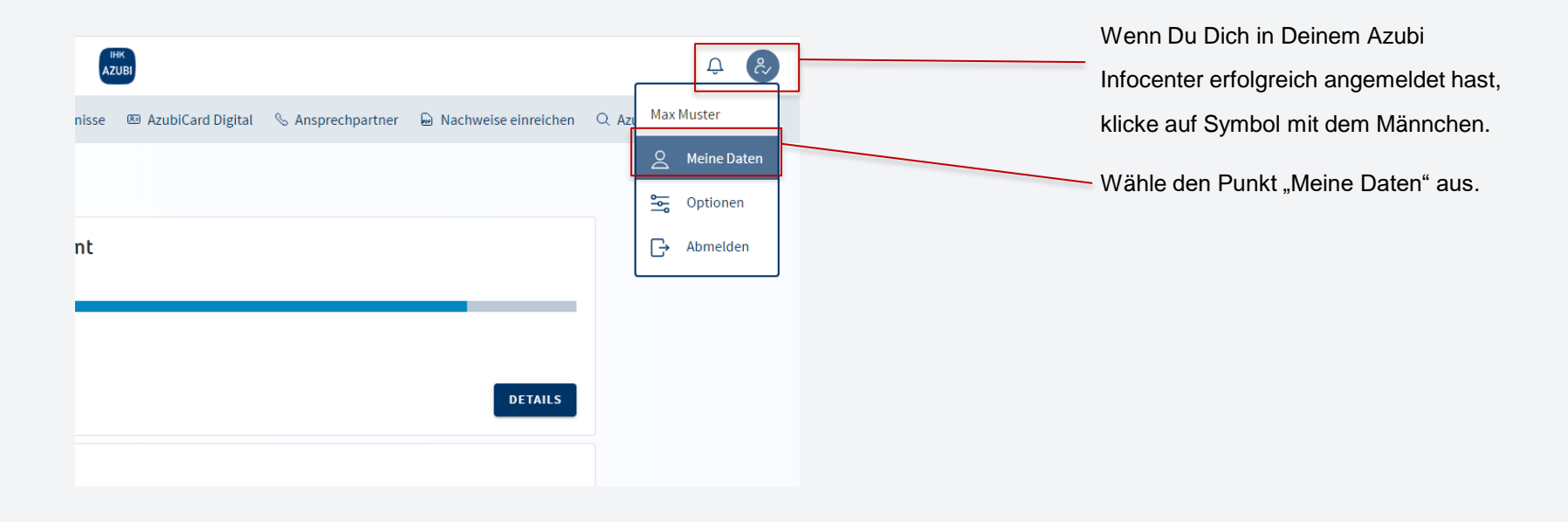

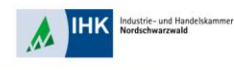

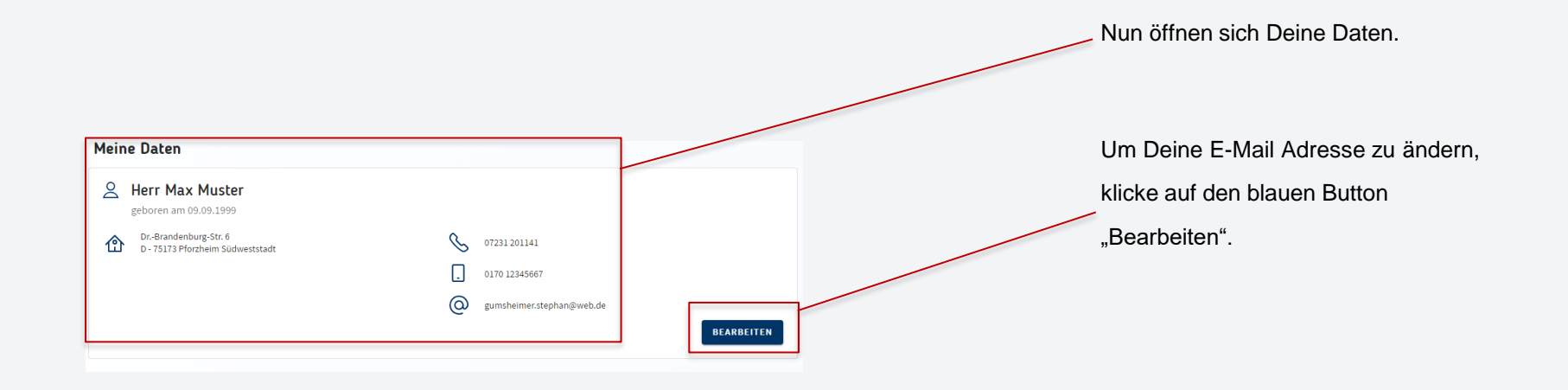

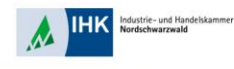

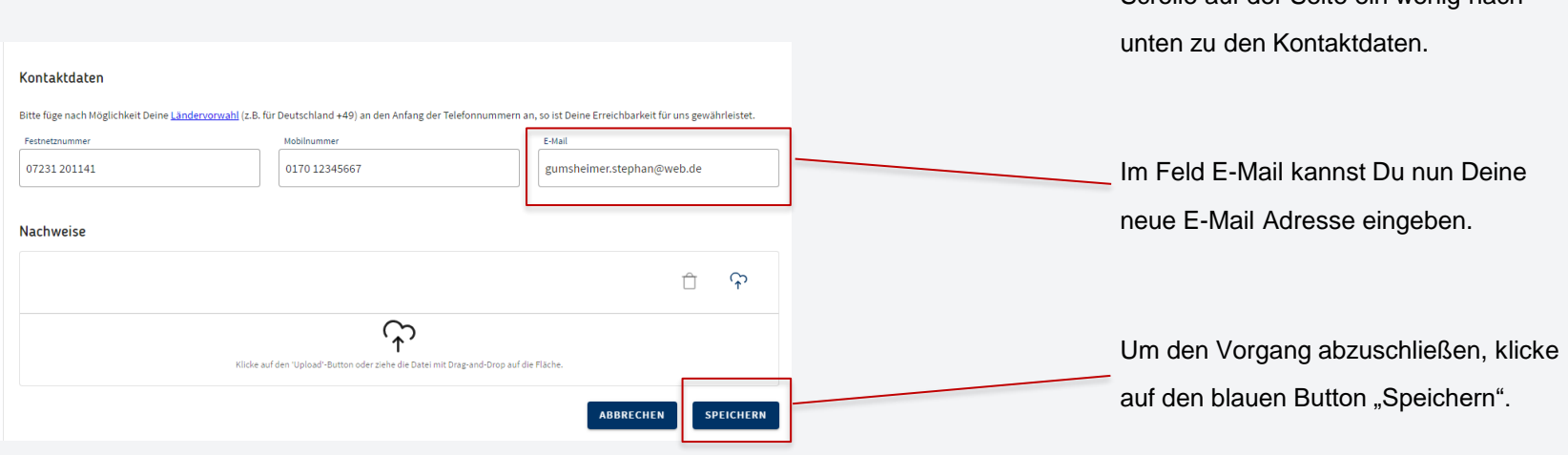

Scrolle auf der Seite ein wenig nach

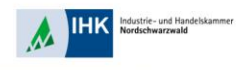

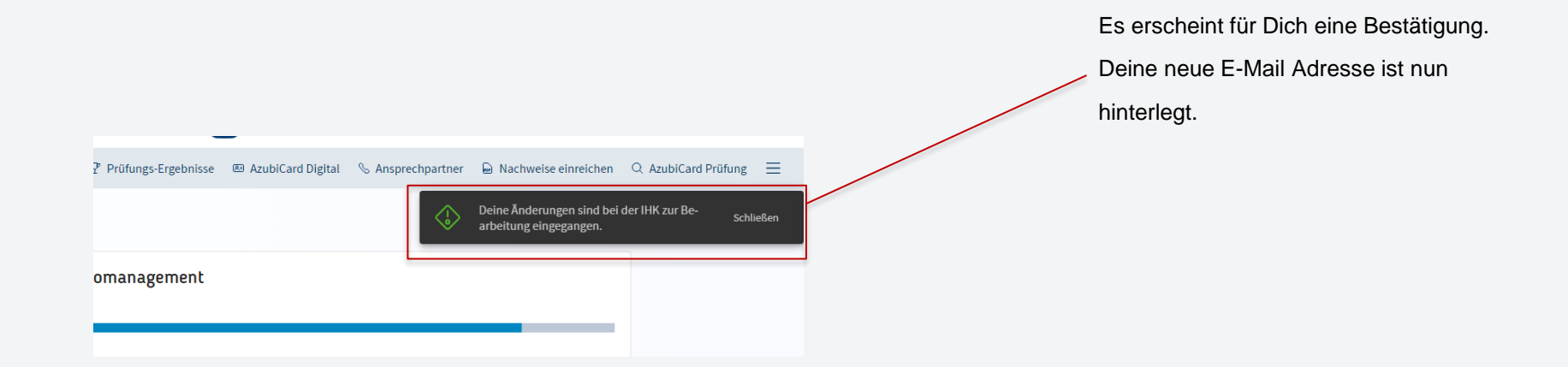